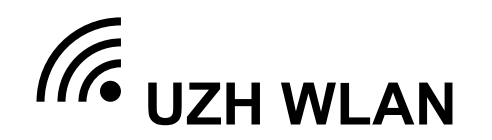

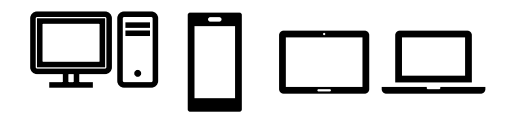

## Persönliche HARDWARE an der UZH SSID «**uzh**» oder «**uzh-5GHz**» SERVER Standort UZH / WWW

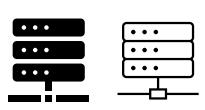

Persönliche Hardware (Computer, Laptop, Smartphone, Tablet …) müssen mit Benutzer-ID und Kennwort (Security Identity Manager) über 802.1X authentisiert werden.

- Verbinden mit SSID «**uzh**»
- Ausstrahlung der Frequenzbänder 5GHz und 2.4GHz
- Interner und externer Zugriff: Zugriff auf die Infrastruktur der Universität Zürich (Intranet) und das Internet
- Die Credentials (Benutzer-ID + Kennwort) können im Security Identity Manager (Active Directory) selbständig angepasst werden
- Verbinden mit SSID «**uzh-5GHz**»
- Ausstrahlung des 5GHz-Frequenzbandes (kein 2.4GHz-Frequenzband)
- Interner und externer Zugriff: Zugriff auf die Infrastruktur der Universität Zürich (Intranet) und das Internet
- Die Credentials (Benutzer-ID + Kennwort) können im Security Identity Manager (Active Directory) selbständig angepasst werden

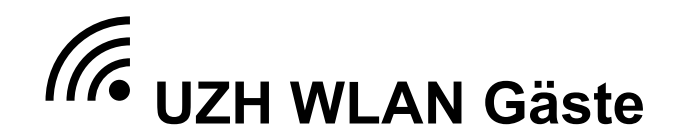

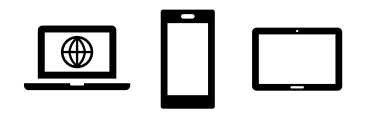

## Persönliche HARDWARE Gäste **SSID «<mark>uzh-guest</mark>» SERVER Standort Extern / WWW**

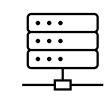

Hardware externer Besucher (Smartphone, Tablet, …)

- Verbinden mit SSID «**uzh-guest**»
- Registrierung via SMS-Code und akzeptieren der UZH-Nutzungsbedingungen (6 Monate gültig ohne weitere Registrierung)
- Externer Zugriff: Zugriff auf das Internet, kein Zugriff auf die Infrastruktur der Universität Zürich (Intranet)

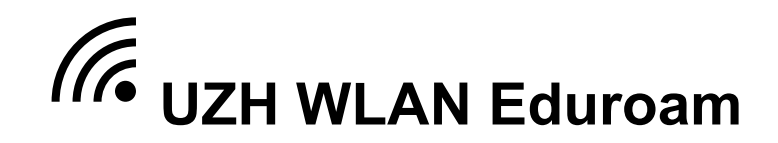

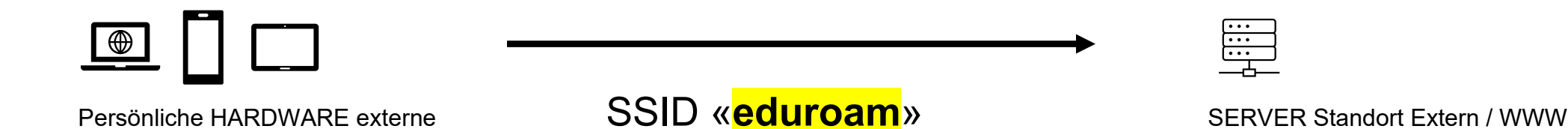

Externe Besucher welche an ihrer Heim-Universität / Heim-Fachhochschule bereits die SSID «eduroam» im Einsatz haben.

- Verbinden mit SSID «**eduroam**»
- Credentials (Benutzer-ID + Kennwort) der Heim-Universität / Heim-Fachhochschule (gemäss Anleitung Eduroam) verwenden
- Externer Zugriff: Zugriff auf das Internet, kein Zugriff auf die Infrastruktur der Universität Zürich (Intranet)

## **UZH WLAN IoT (Internet of Things)**

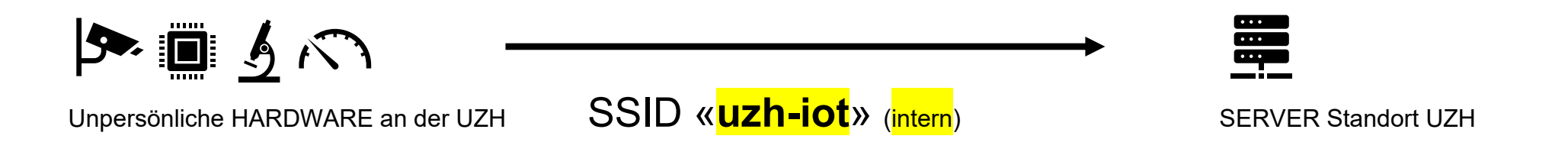

Unpersönliche Hardware (Kamera, Sensoren, Messgeräte, Tablets …) müssen mit MAC-Adresse im IPAM Self Service (durch Netzwerkkoordinator) und auf den Geräten mit PSK (>=12 Zeichen) registriert werden.

- Verbinden mit SSID «**uzh-iot**» (IoT intern)
- Interner Zugriff: Zugriff auf die Infrastruktur der Universität Zürich (Intranet), kein Internet-Zugriff
- Netzwerkkoordinatoren der Institute können die Mutationen selbständig im IPAM Self Service (IP-Adress-Management) durchführen

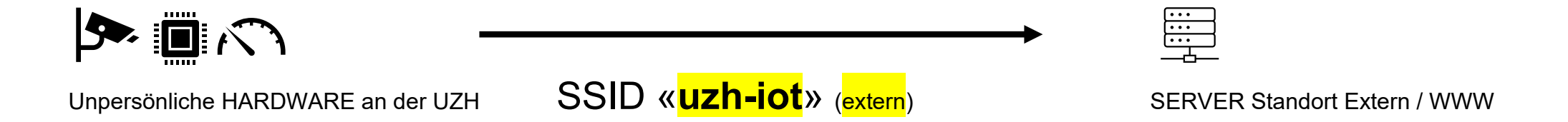

Unpersönliche Hardware (Kamera, Sensoren, Messgeräte, Tablets …) müssen mit MAC-Adresse im IPAM Self Service (Netzwerkkoordinator) und auf den Geräten mit PSK (>=12 Zeichen) registriert werden.

- Verbinden mit SSID «**uzh-iot**» (IoT extern)
- Externer Zugriff: Zugriff auf das Internet, kein Zugriff auf die Infrastruktur der Universität Zürich (Intranet)
- Netzwerkkoordinatoren der Institute können die Mutationen selbständig im IPAM Self Service (IP-Adress-Management) durchführen